# **TRAINING OFFERING**

#### **You can reach us at:**

Arrow ECS Finland Oy, Lars Sonckin kaari 16, 02600 Espoo, Finland

Email: education.ecs.fi@arrow.com Phone: 0870 251 1000

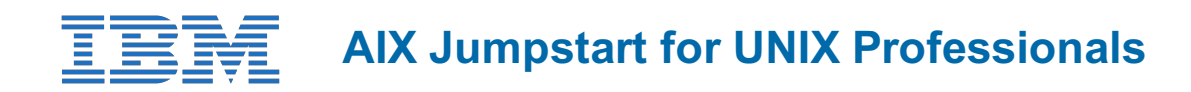

#### **CODE: LENGTH: PRICE:**

AN14G 40 Hours (5 days) €3,900.00

# **Description**

Provide focused training for experienced UNIX administrators on how to install, customize, and administer the AIX operating system in a multiuser IBM Power server partitioned environment. The course is based on AIX 7.3 running on a Power system managed by Hardware Management Console version 10 and provides practical discussions that are appropriate to earlier AIX releases.

#### **Objectives**

- Install the AIX operating system, filesets, and RedHat Package Manager (RPM) packages
- Perform system startup and shutdown
- Discuss and use system management tools such as System Management Interface Tool (SMIT)
- Manage physical and logical devices
- Discuss the purpose of the logical volume manager
- Perform logical volume and file system management
- Perform and restore system backups
- Use the AIX error log and RMC as tools in problem determination
- Configure Transmission Control Protocol/Internet Protocol (TCP/IP) networking

### **Audience**

This intermediate course is intended for system administrators who need training to support their transition to supporting AIX running on IBM Power processor based systems in a multiuser Power (System p) partitioned environment.

#### **Prerequisites**

You should be able to use basic UNIX commands to:

- Execute basic AIX commands
- Manage files and directories
- Use the vi editor
- Use redirection, pipes, and tees
- Use the utilities find and grep
- Use command and variable substitution
- Set and change Korn shell variables
- Write simple shell scripts

The above skills can be acquired by attending AIX Basics (AN10D1DG or AN10G) **or** through equivalent AIX/UNIX knowledge. In addition, you are expected to have hands-on experience administering a UNIX operating system (such as Solaris, HP/UX, and others) including:

- User management and system security
- Storage
- Networking
- System shutdown and restart
- Backup and recovery
- System task scheduling

# **Day 1**

- Welcome
- Unit 1: Introduction to AIX and IBM Power servers
- Exercise 1: Introduction to AIX and IBM Power servers
- Unit 2: AIX system management tools
- Exercise 2: Using system management tools in AIX
- Unit 3: AIX software installation and maintenance
- Exercise 3: AIX software installation and maintenance
- Unit 4: System configuration and devices
- Exercise 4: System configuration and devices

### **Day 2**

- Unit 5: TCP/IP networking
- Exercise 5: TCP/IP implementation
- Unit 6: System startup and shutdown
- Exercise 6: System startup and shutdown
- Unit 7: Basics of configuring logical partitions
- Exercise 7: Configuring logical partitions
- Unit 8: AIX installation
- Exercise 8: AIX installation
- Unit 9: Working with the Logical Volume Manager

# **Day 3**

- Exercise 9: Working with LVM
- Unit 10: File systems administration
- Exercise 10: File systems administration
- Unit 11: The Object Data Manager
- Exercise 11: The Object Data Manager
- Unit 12: LVM metadata
- Exercise 12: LVM metadata issues
- Unit 13: Disk management procedures
- Exercise 13: Disk management procedures

#### **Day 4**

- Unit 14: Backup and restore
- Exercise 14: Backup and restore
- Unit 15: Error monitoring
- Exercise 15: Error monitoring
- Unit 16: System initialization I
- Exercise 16: System initialization I (Parts 1-3)

# **Day 5**

- Exercise 16: System initialization I (Part 4)
- Unit 17: System initialization II
- Exercise 17: System initialization II
- Unit 18: The AIX system dump facility
- Exercise 18: System dump
- Unit 19, Advanced install techniques Topic 1: Alternate disk installation
- Exercise 19, Advanced install techniques Topic 1: Alternate Disk
- Unit 19, Advanced install techniques Topic 2: Using multibos
- Exercise 19: Advanced install techniques Topic 2: multibos
- Optional Appendix A: Survey of additional AIX facilities
- Optional Appendix B: Printers and queues

# **Session Dates**

Aikataulutamme kiinnostuksen mukaan. Ota yhteyttä

# **Additional Information**